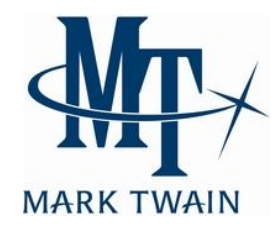

# **Best Practices for Internet**

**Best Practices for a Good Internet Experience**

## **• Maintain Your PC**

**Keep your computer up to date. This includes Windows and Anti-Virus Updates. Be aware of your computers age and hardware limitations. MT recommends PCs run Microsoft Windows 7 for the best security and performance.**

#### **• Know the Limitations of Wireless**

**When using a wireless router in your home it is important to check all of these steps.**

**1. Make sure your router is secure and requires a password to connect.**

**2. Always check the signal to the device to ensure proper communication. The location of the router vs the location of the equipment in the home affects the strength of the signal.**

**3. Check for other wireless devices in your home that can cause interference. These devices generally operate at 2.4 GHz. (Examples: cordless phones, baby monitors, wireless security cameras, wireless satellite TV extenders, and microwave ovens).**

## **• Do not overload your connection**

**You subscribe to a set amount of bandwidth and must make sure you have enough. Be aware of usage on your connection that can cause your connection to the Internet to slow down. Peer to Peer or file sharing programs, streaming video, data downloads, and multiple concurrent users will all consume bandwidth and affect your Internet speeds. If this happens you may need to subscribe a plan with faster speeds.**

### **• Run Speed Tests**

**Run speed tests to ensure you are getting the proper speed you are subscribing to. Remember that when running speed tests, make sure your connection is idle. Turn off any other devices that use the Internet when running the test to get an accurate result. This test can show and help troubleshoot problems with your connection. Go to www.marktwain.net and click on our "Bandwidth SpeedTest" button to check your speed.**